**สงวนลิขสิทธิ์ รหัส 21/5093Z**

ผู้ทําบัญชี : บัญชี 6 ชั่วโมง ผู้สอบบัญชี : บัญชี 6 ชั่วโมง **CPD**

**SCAN เพื่อจองสัมมนา**

้บริษัท ฝึกอบรมและสัมมนาธรรมนิติ จำกัด จัดอบรมหลักสูตรออนไลน์ ผ่าน **ZOOM** 

**]**

**\*\*หลักสูตรนี้จะทําการบันทึกเสียงและภาพของผู้เข้าอบรมทุกคนตลอดระยะเวลาการอบรม**

**เพื่อใช้เป็นหลักฐานในการนําส่งสภาวิชาชีพบัญชี\*\* ห้ามบันทึกเทปรวมถึงอุปกรณ์อิเล็กทรอนิกส์ทุกชนิด**

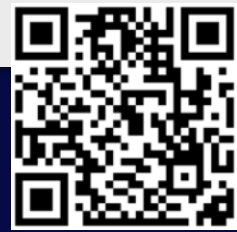

# Accounting Accounting Forensic Forensic

# **การตรวจสอบการทุจริตองค์กร ด้วย "นิติบัญชีศาสตร์"**

- **1. ความหมาย ประเภท และแนวโน้มของการทุจริต (Fraud)**
- **2. สาเหตุของการทุจริต (Fraud Triangle) และสัญญาณบอกเหตุของการทุจริต (Red Flag)**
- **3. ความเป็นมา ความหมาย และความสําคัญของนิติบัญชีศาสตร์ (Forensic Accounting)**
- **4. บทบาทและคุณลักษณะของนักนิติบัญชีศาสตร์ (Forensic Accountant)**
- **5. ทักษะสําคัญของนักนิติบัญชีศาสตร์ (Forensic Accountant Skills)** 
	- ทักษะในการตรวจสอบ ทักษะและความรู้ในการสืบสวน
	- อาชญาวิทยา ความรู้ด้านบัญชี
	- ความรู้ด้านกฎหมาย เทคโนโลยีสารสนเทศ ทักษะในการสื่อสาร
- **6. ขั้นตอนการปฏิบัติงานของนักนิติบัญชีศาสตร์** 
	- การรับรู้ปัญหาและวางแผนการตรวจสอบ
	- รวบรวมหลักฐาน
	- ประเมินหลักฐานรายงานสิ่งที่ค้นพบ
- **7. กรณีศึกษา (Case Study) นิติบัญชีศาสตร์และการถอดบทเรียนการออกแบบระบบ การควบคุมภายใน เพื่อลดความเสี่ยงจากการทุจริต**
- **8. คุณธรรม จริยธรรม และจรรยาบรรณของผู้ประกอบวิชาชีพบัญชี**

# กําหนดการสัมมนา

 หัวข้อสัมมนา **วันศุกร์ที่ 25 พฤศจิกายน 2565**  เวลา 09.00 - 16.30 น.

# วิทยากร

# คุณสิริชัย สกุลแพร่พาณิชย์

- **• Founder & Managing Director (CIA Coach Consulting Co., Ltd.) • Head of Internal Audit Department**
- **และเลขานุการคณะกรรมการตรวจสอบ (บริษัท ข้อมูลเครดิตแห่งชาติจำกัด (เครดิตบูโร)**

### อัตราค่าสัมมนา l

## **สมาชิก**

ท่านละ 2,800 + VAT 196 = 2,996 บาท **บุคคลทั่วไป**

ท่านละ 3,300 + VAT 231 = 3,531 บาท

# **\*รับชําระเงินผ่านระบบ QR CODE หรือโอนเงินผ่านธนาคารเท่านั้น\***

จองอบรมออนไลนที่ www.dst.co.th

Call center 02-555-0700 กด 1, 02-587-6860-4 มือถือ 086-325-1614

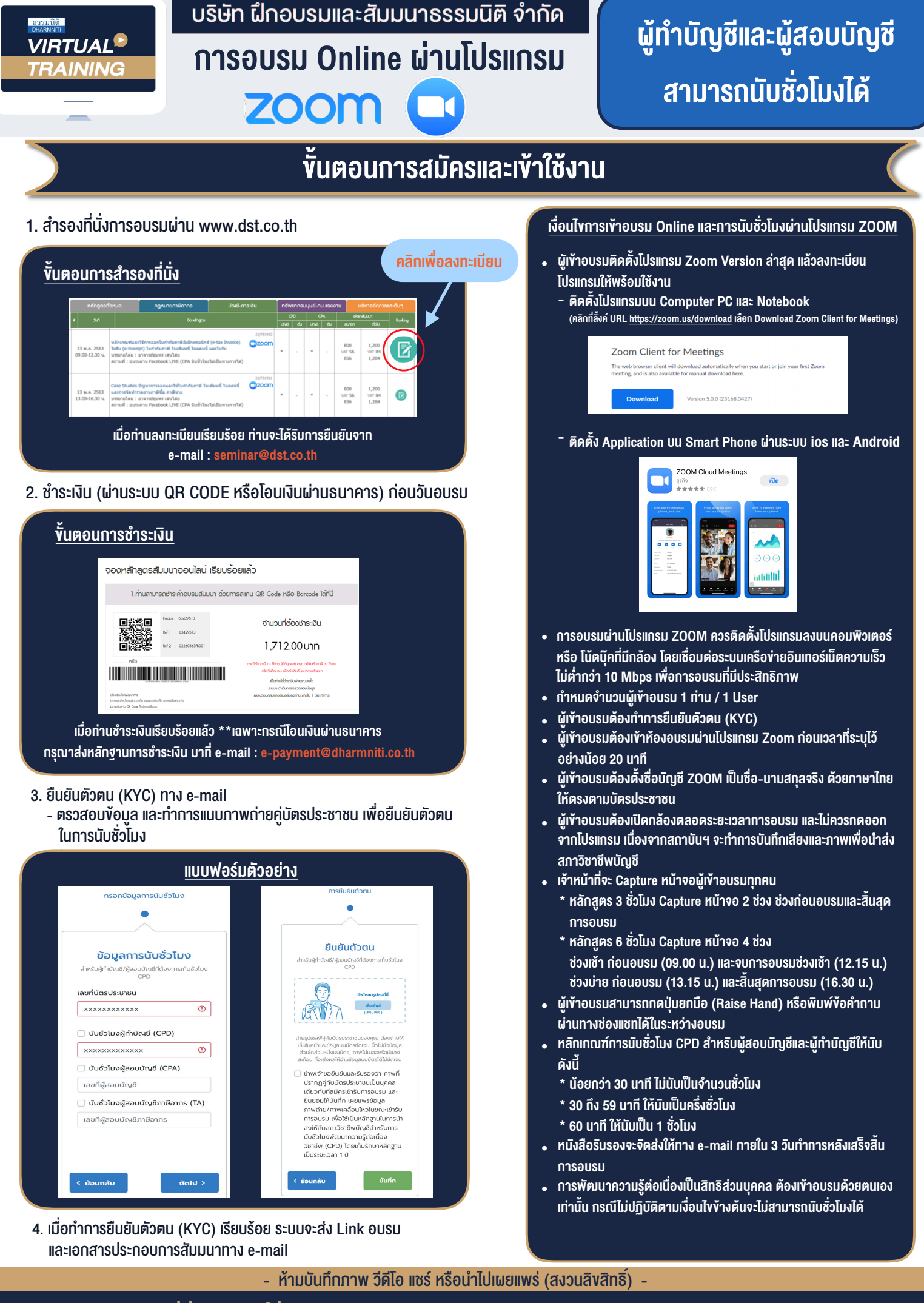

**สํารองที่นั่งออนไลน์ที่ www.dst.co.th Call center 02-555-0700 กด 1 ,02-587-6860-4**